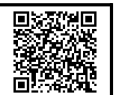

#### **Aufgaben**

#### **A Quadratisches Profil**

- 1 Aus einer Platte 60x60x10 soll ein quadratisches Profil erhaben herausgefräst werden Beachten Sie die Merkmale des Gleichlauffräsens gegenüber dem Gegenlauffräsen:
	- + höhere Standzeit des Werkzeuges<br>+ bessere Oberfläche am Werkstück
	- bessere Oberfläche am Werkstück
	- benötigt spielfreien Antrieb
	- Nachteil bei harten Gussoberflächen und dünnen Werkstücken

Ergänzen Sie die Abkürzungen v $_{\rm c}$  und v $_{\rm f}$ .

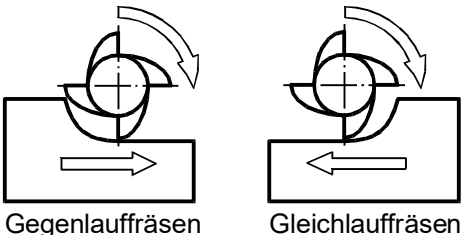

- 2 Beschreiben Sie den Verfahrweg des Werkzeugmittelpunktes in der Koordinatentabelle. Beachten Sie:
	- FräserØ 10mm
	- Beginn und Ende in Position 1
	- **Gleichlauffräsen**
	- Absolute Koordinaten verwenden<sup>1</sup>

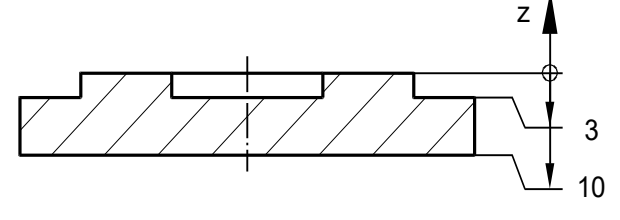

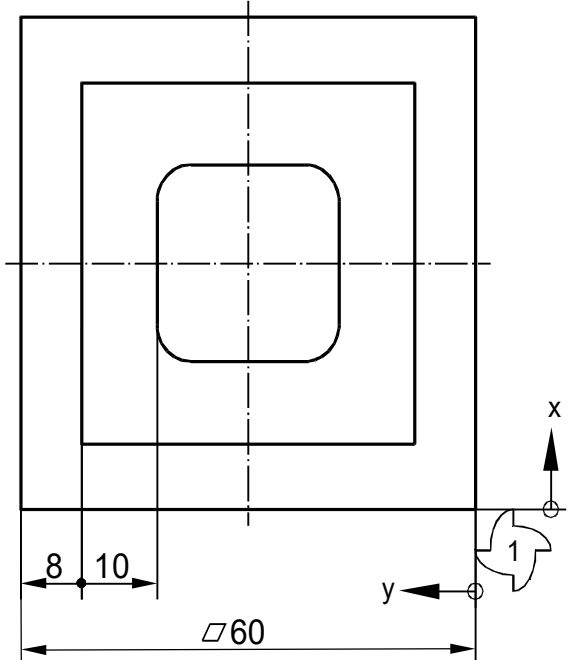

1 Absolute Koordinaten gelten immer ab dem Nullpunkt des Koordinatensystems, relative Koordinaten ab dem aktuellen Standort des Fräsers.

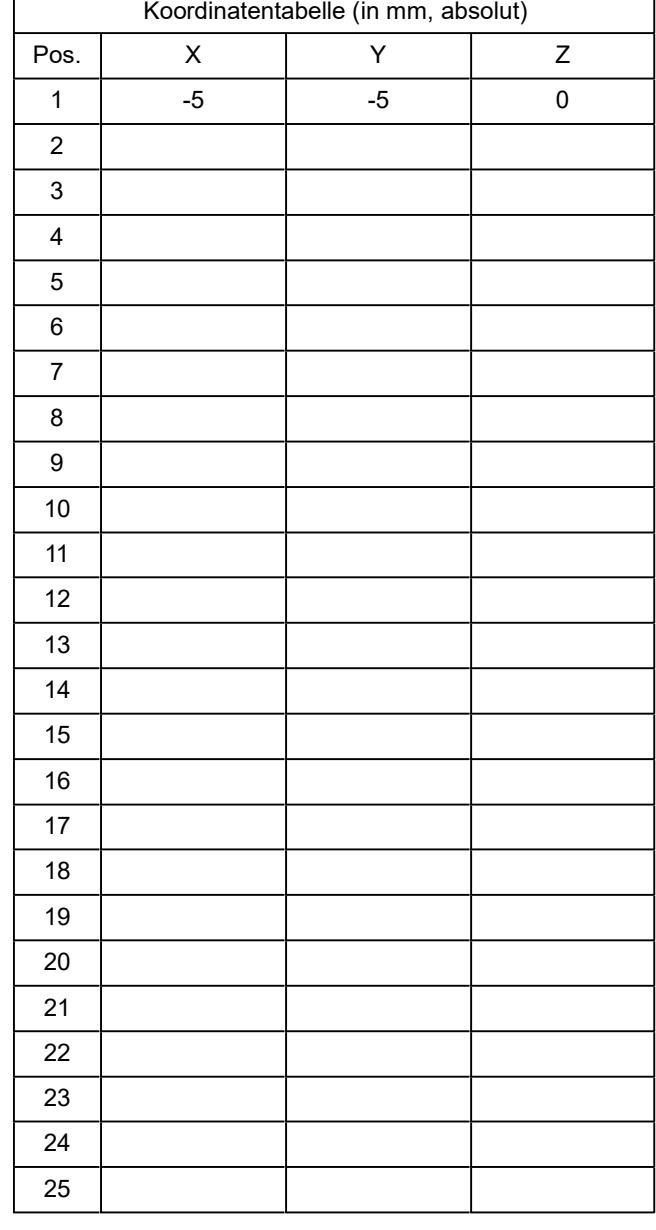

#### 3 Bestimmen Sie die Schnittdaten.

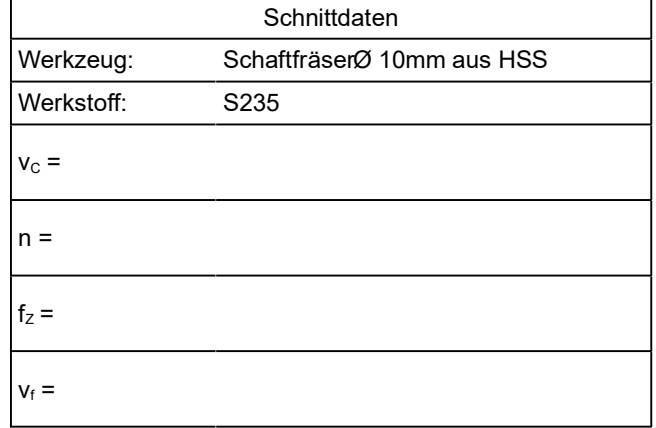

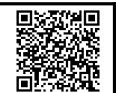

#### **B Grundplatte für den Locher**

Die Stirnseiten und die Innenkontur des Rahmens sollen mit einem Bohrnutenfräser gefräst werden.

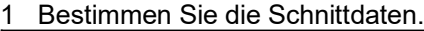

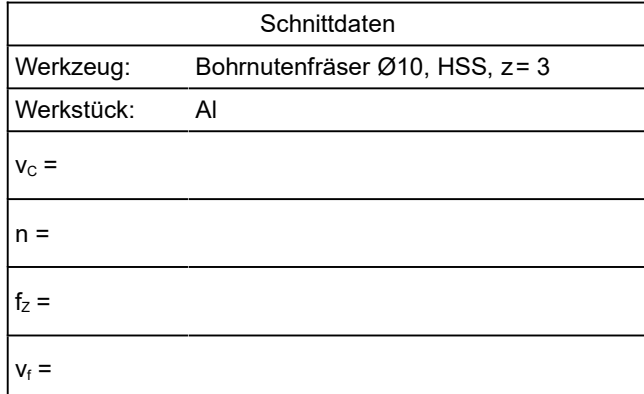

- 2 Beschreiben Sie den Verfahrweg des Werkzeugmittelpunktes in der Koordinatentabelle.
	- Start und Ende bei X65 Y-5 Z1 (siehe Bild)
	- Gleichlauffräsen (Schneide und Werkstück bewegen sich in die gleiche Richtung, dies ergibt eine bessere Oberfläche)
	- Erst Außen-, dann Innenkontur.
	- Die Innenkontur wurde vorbearbeitet mit einem Schlichtaufmaß von 2 mm
	- Möglichst kurze Wege
- 3 Nehmen Sie an, dass die Innenkontur nicht vorbearbeitet war und räumen Sie die Reste nach der Feinbearbeitung aus. Die optimale Überlappung zwischen zwei Bahnen beträgt 65..80%.

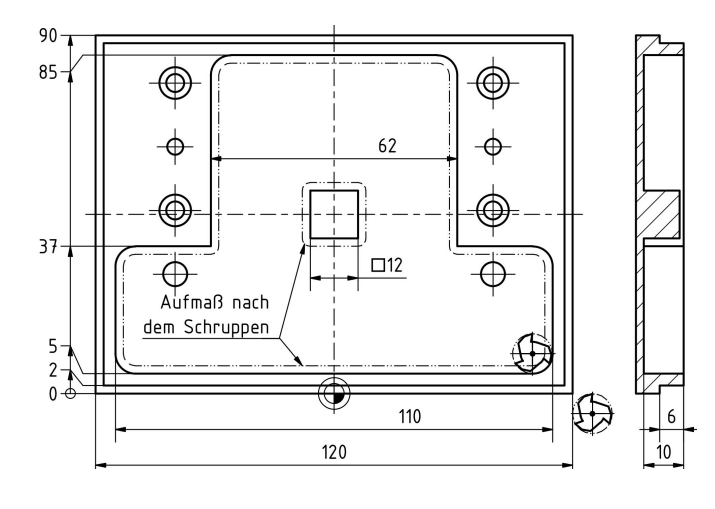

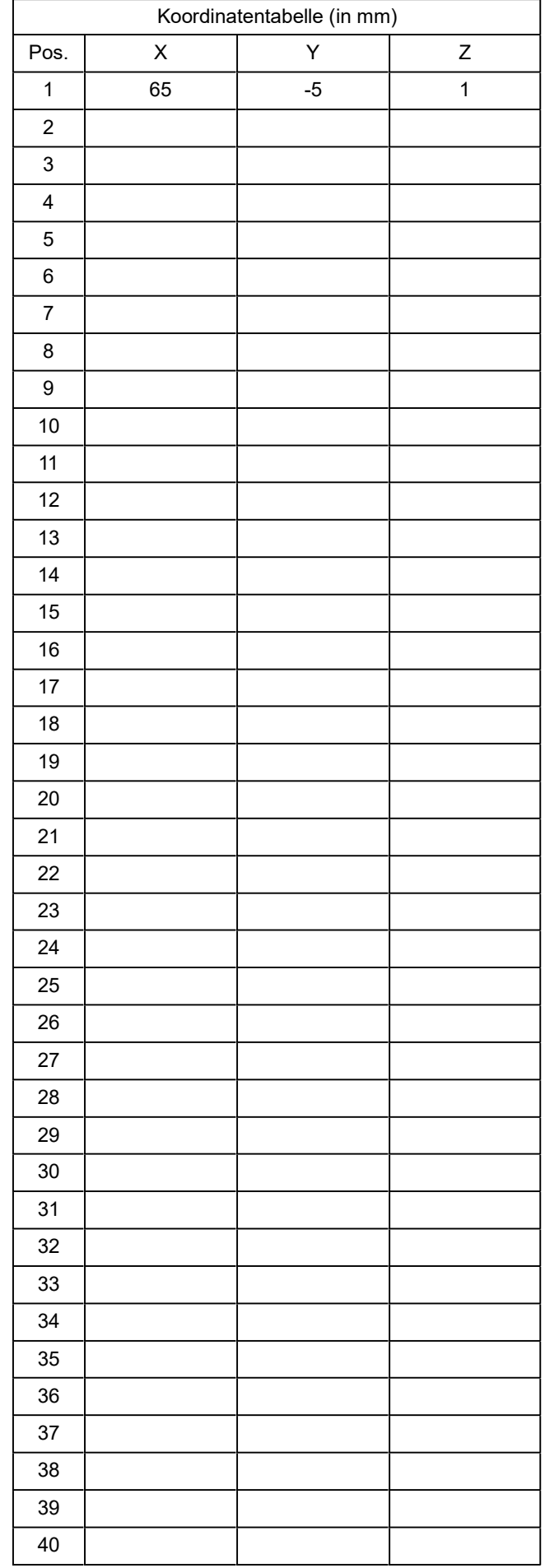

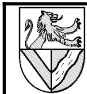

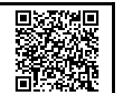

#### **C Rahmen für den TG-Zug**

Die Stirnseiten und die Innenkontur des Rahmens sollen mit einem Schaftfräser gefräst werden.

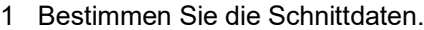

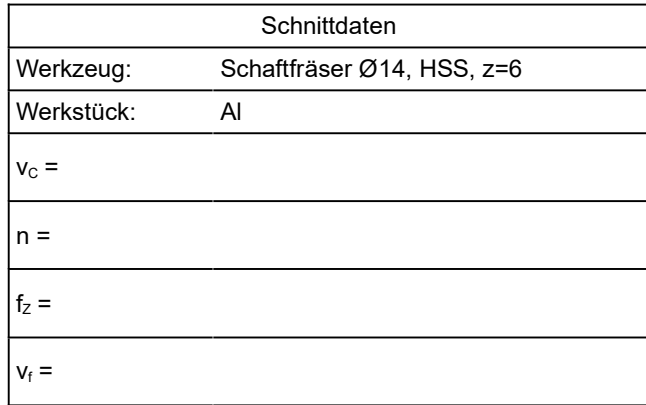

2 Beschreiben Sie den Verfahrweg des Werkzeugmittelpunktes in der Koordinatentabelle, erst Außenkontur, dann Innenkontur<sup>2</sup>:

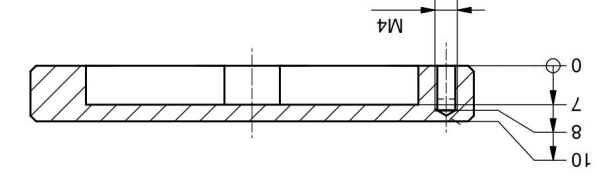

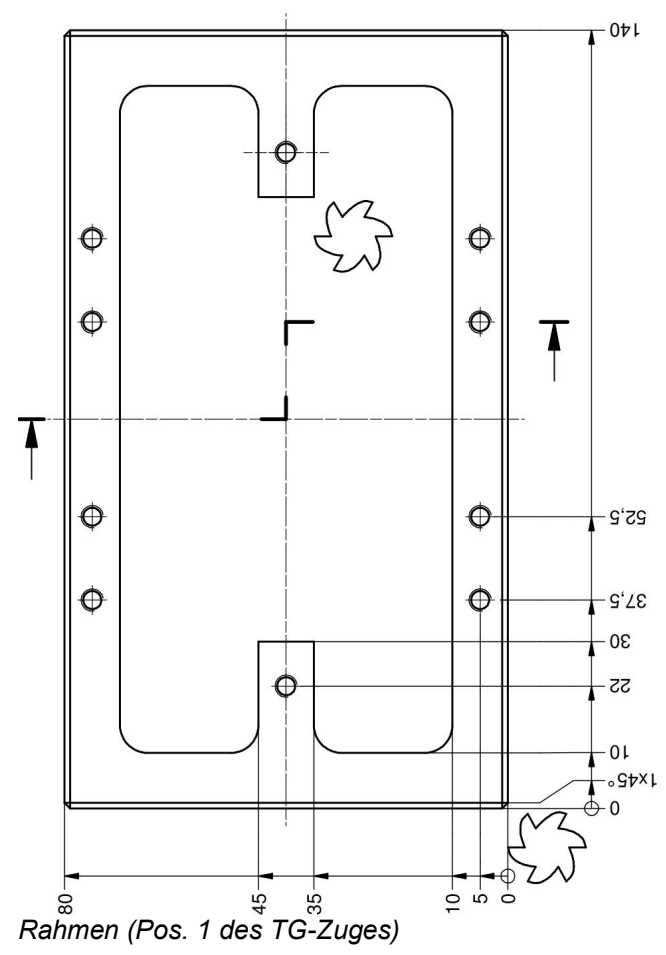

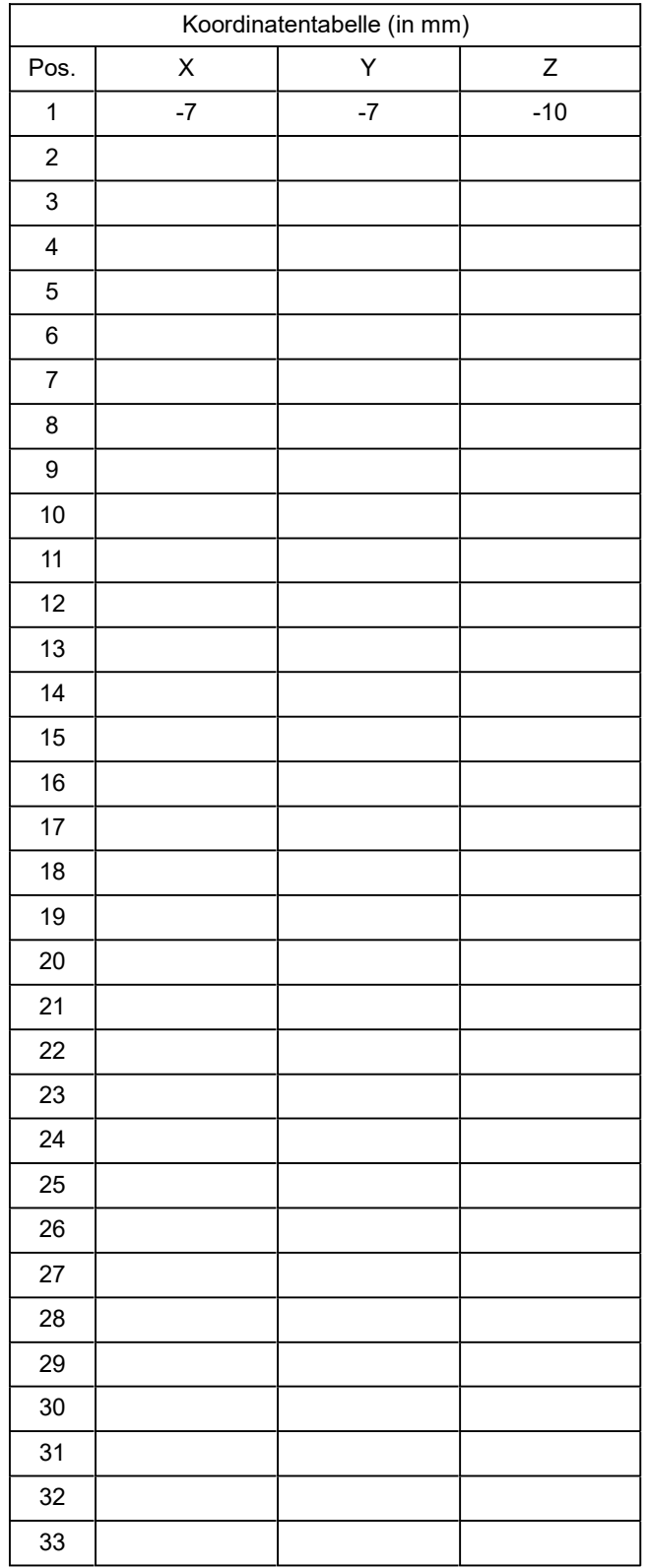

2 Die X-Achse verläuft in Richtung des Maßes 140mm, die Y-Achse in Richtung des Maßes 80mm. Mit der Rechte-Hand-Regel ergibt sich daraus auch die Z-Achse.

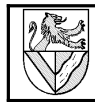

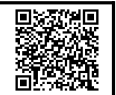

#### **Lösungen**

- **A Lösung Quadratisches Profil**
- 1 Fräsrichtung

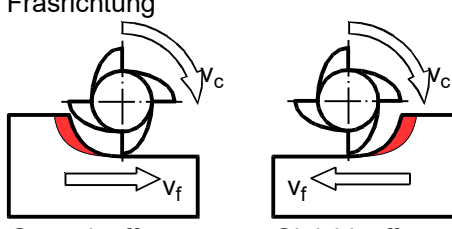

- Gegenlauffräsen Gleichlauffräsen
- 2 Verfahrweg mit Koordinaten

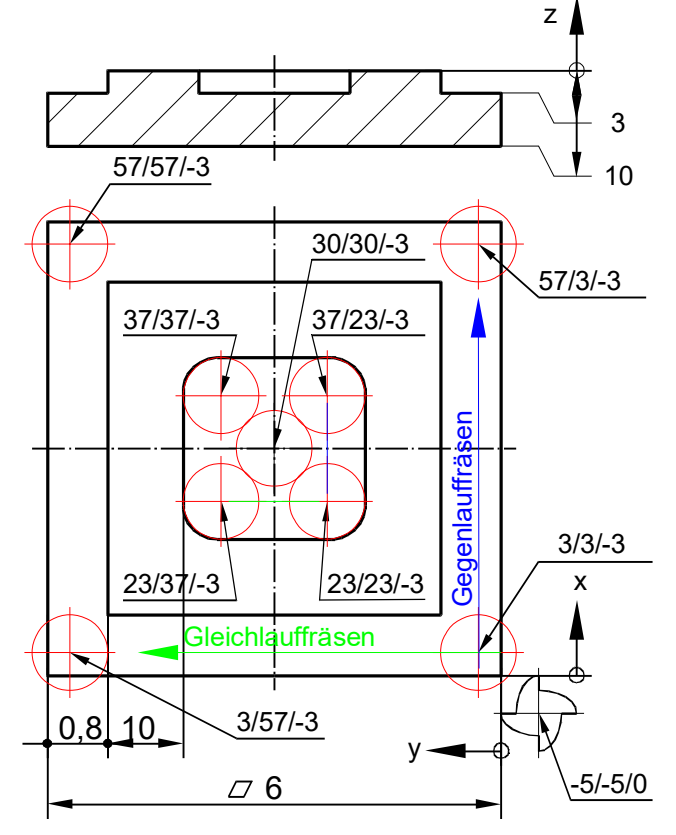

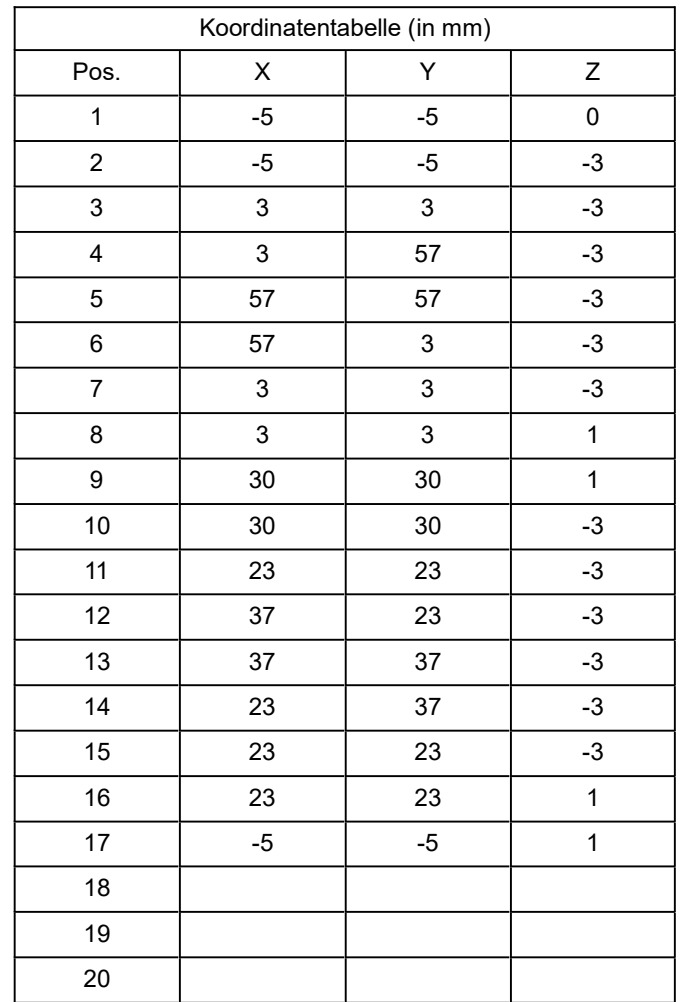

3 Schnittdaten

S235 ist ein Baustahl mit  $R_m$  = 360..510 MPa ( $\rightarrow$ [EuroTabM46] S.127) Schnittdaten: (→ [EuroTabM46] S.305)

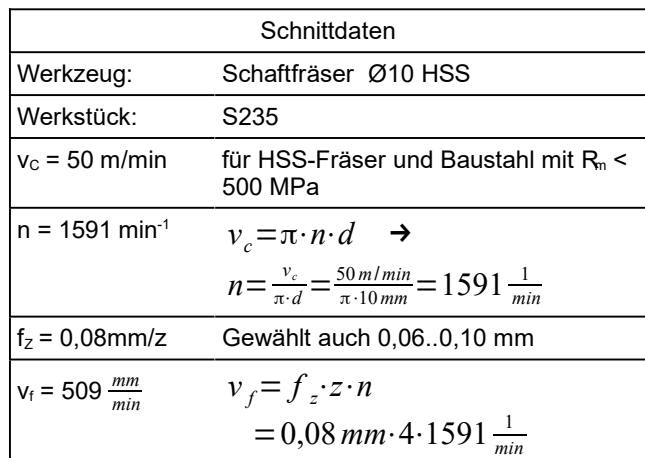

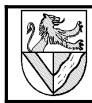

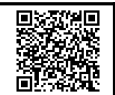

#### **B Lösungen Grundplatte**

- 1 Bestimmen Sie die Schnittdaten für das Fräsen.
- 2 Gleichlauffräsen ↔ Gegenlauffräsen

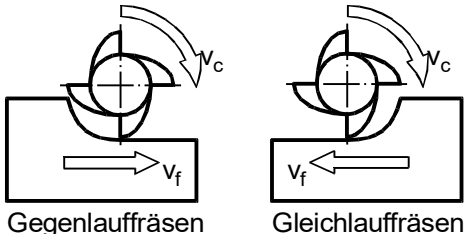

3 Ergänzen Sie die Abkürzungen v<sub>c</sub> und v<sub>f</sub>.

4 Beschreiben Sie den Verfahrweg des Werkzeugmittelpunktes in der Koordinatentabelle:

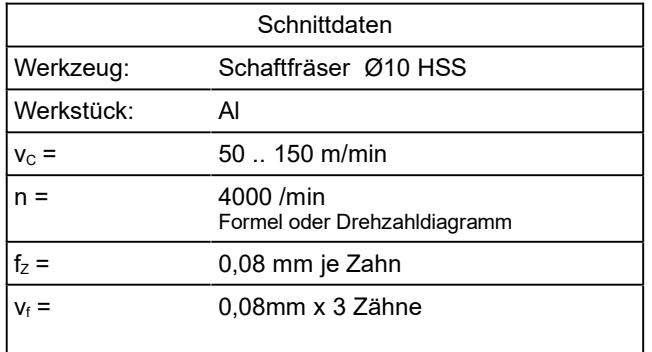

- 5 Beschreiben Sie den Verfahrweg des Werkzeugmittelpunktes in der Koordinatentabelle.
	- Start und Ende bei X65 Y-5 Z1 (siehe Bild)
	- Gleichlauffräsen (Schneide und Werkstück bewegen sich in die gleiche Richtung, dies ergibt eine bessere Oberfläche)
	- Erst Außen-, dann Innenkontur.
	- Die Innenkontur wurde vorbearbeitet mit einem Schlichtaufmaß von 2 mm
	- Möglichst kurze Wege
- 6 Nehmen Sie an, dass die Innenkontur nicht vorbearbeitet war und räumen Sie die Reste nach der Feinbearbeitung aus. Die optimale Überlappung zwischen zwei Bahnen beträgt 65..80%.

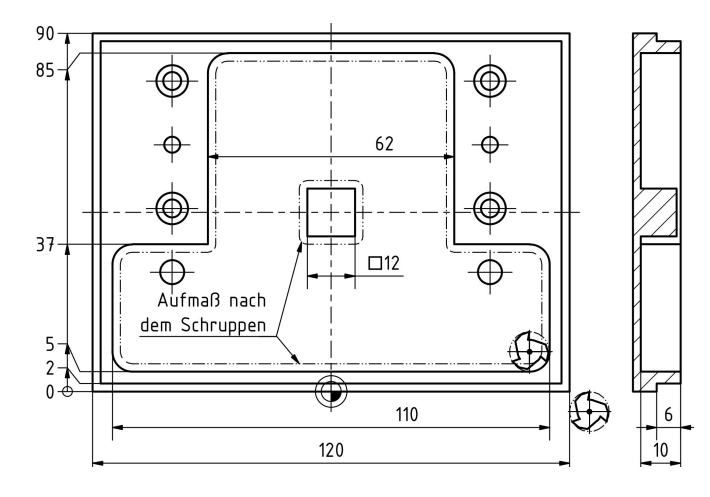

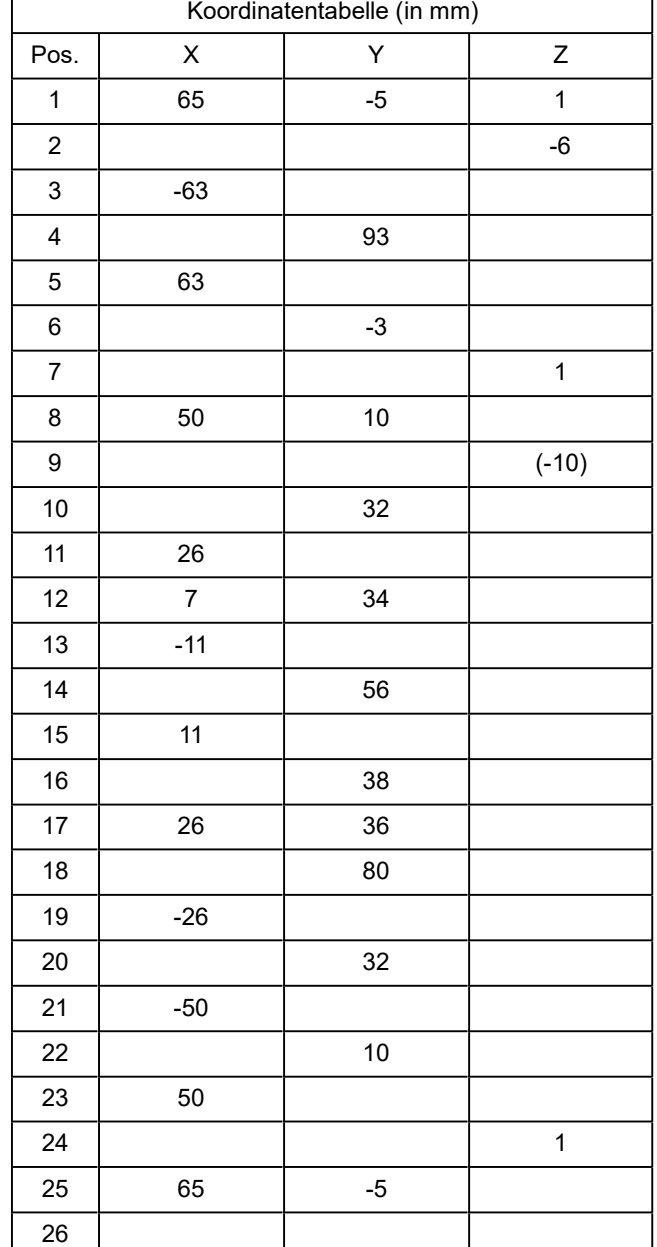

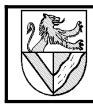

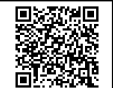

### **C Lösung Rahmen**

- 1 Bestimmen Sie die Schnittdaten für das Fräsen.
- 2 Gleichlauffräsen ↔ Gegenlauffräsen

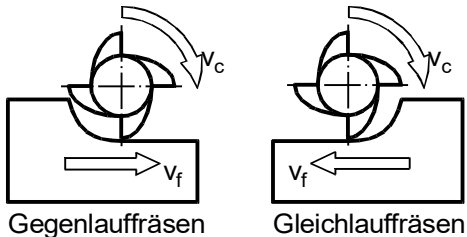

- 3 Ergänzen Sie die Abkürzungen v<sub>c</sub> und v<sub>f</sub>.
- 4 Beschreiben Sie den Verfahrweg des Werkzeugmittelpunktes in der Koordinatentabelle:

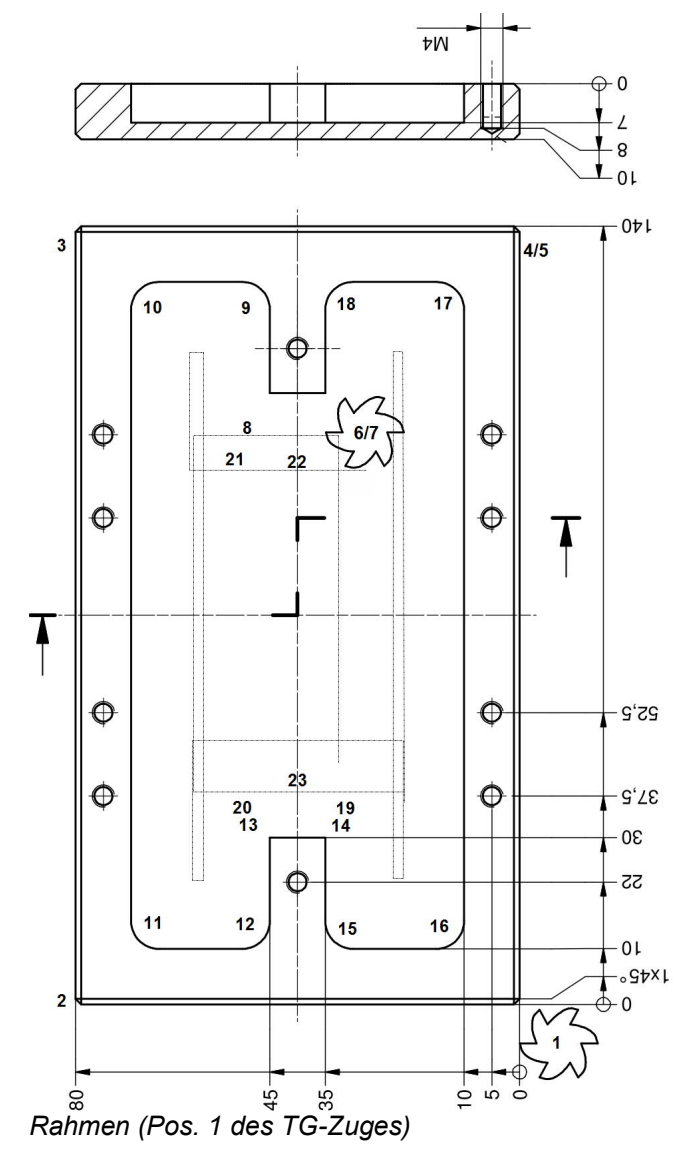

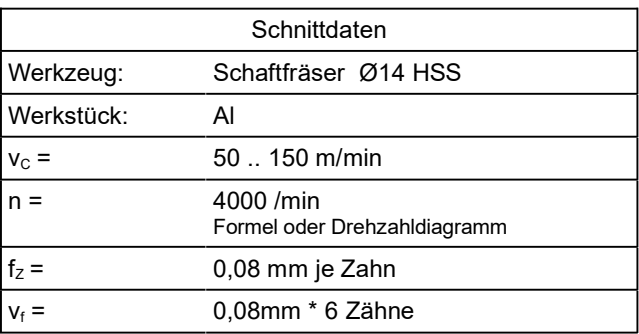

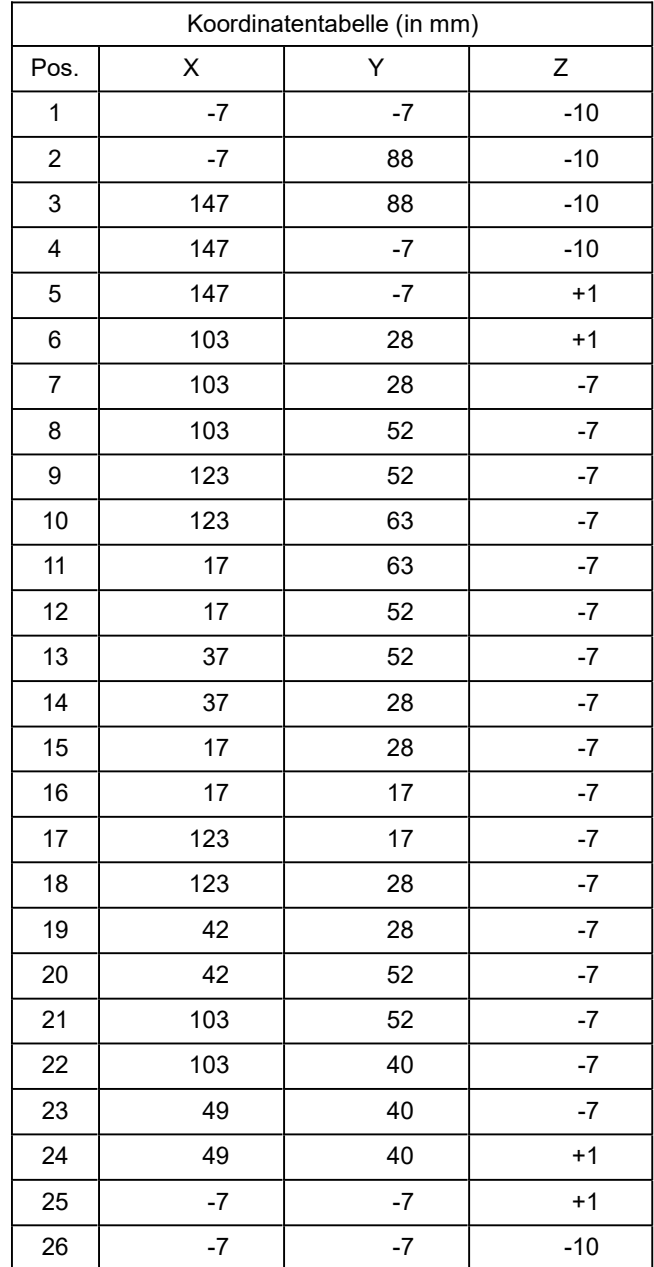